# **Corrigé épreuve modélisation d'un système, d'un procédé ou d'une organisation**

*Partie I. Caméra et Acquisition du signal vidéo (Q1 à Q12)*

Q1– *fréquence du signal d'horloge* f= 640\*480\*24 = 7.3728 MHz

Q2 – bloc traitement vidéo

Q3 – *code C++ correspondant à la méthode extract\_CCD\_img()*: voir *dans le document réponse DR1*

```
Bool C_CCD ::extract_CCD_img(void)
{
int x,y ;
for (x=0; x<640; x++){
       for (y=0 ; y<480 ; y++){
              WaitTic();
              img_in[X][Y]=PixCAN ;
              } ;
       } ;
return TRUE ;
}
```
 $Q4 -$ 

- + : attribut public
- : attribut privé

La flèche avec cette base représente une relation de composition entre les deux classes.

Q5 – Le type byte désigne une variable codée sur 1 octet (8bits) ce qui correspond à la taille mémoire nécessaire au stockage de la valeur de luminance d'un pixel. Quantum=1/2<sup>8</sup>-1 = 1/(255) = 3.9mV ; même fréquence f= 640\*480\*24 = 7.3728 MHz Convertisseur de type flash par exemple.

Q6 – diagramme de séquence UML associé :

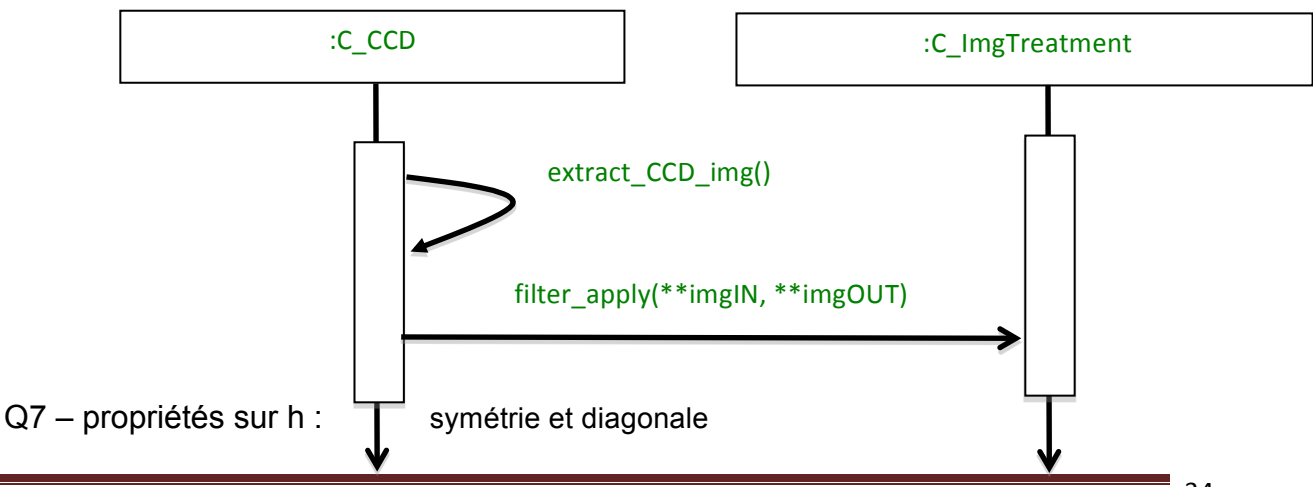

Corrigé épreuve modélisation d'un système, d'un procédé ou d'une organisation 34

Q8 – pseudo-code de cette méthode **filter\_pix(\*\*imgIN, int x,y) :**

## *filter\_pix(\*\*imgIN, int x,y)*

- Float temp=0
- Pour xp variant de 0 à 4 par pas de 1 faire
- Début pour xp
	- $\circ$  Pour yp variant de 0 à 4 par pas de 1 faire
		- § Début pour yp
		- Si ((x+xp-2)>0 ou (y+yp-2) > 0 ou (x+xp-2)<639 ou (y+yp-2)<479) alors
			- Début Alors
				- Temp=temp+1/159\* filter\_matrix[xp][yp]\*imgIN[x+xp-2][y+yp-2]
				- Fin Alors
		- § Fin pour yp
- Fin pour xp
- Retourne la valeur transtypée en type byte de temp
- Q9 diagramme d'état-transition:

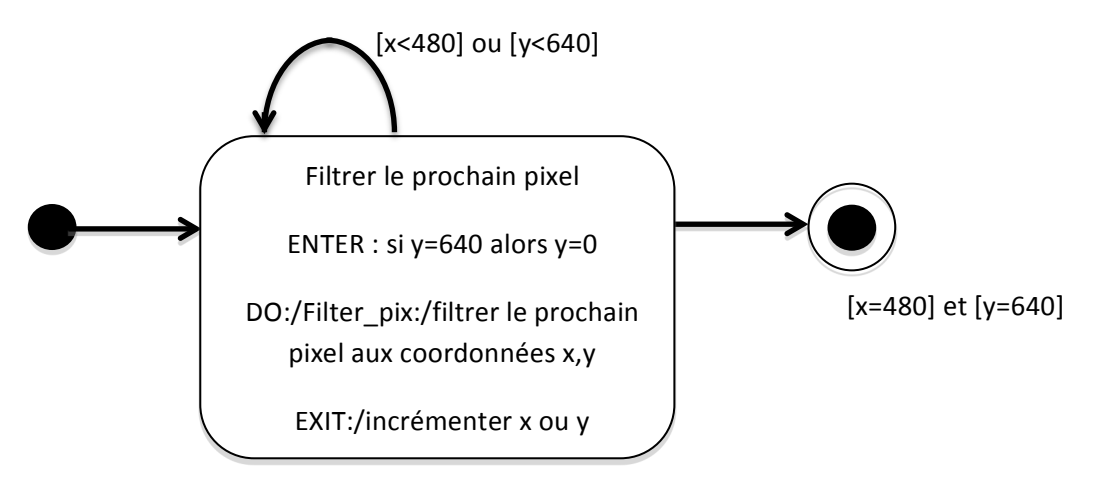

Q10 – pseudo-code:

## *void filter\_apply(byte \*\*imgIN, byte \*\*imgOUT)*

int  $x=0, y=0$ 

- Pour xp variant de 0 à 479 par pas de 1 faire
- Début pour xp
	- $\circ$  Pour yp variant de 0 à 639 par pas de 1 faire
		- § Début pour yp
		- § *imgOUT*[xp][yp]= *filter\_pix(\*\*imgIN, xp,yp)*
		- § Fin pour yp
- Fin pour xp
- Retourne la valeur transtypée en type byte de temp
- Q11 – détail du bloc **CAN :**

Bloc CAN

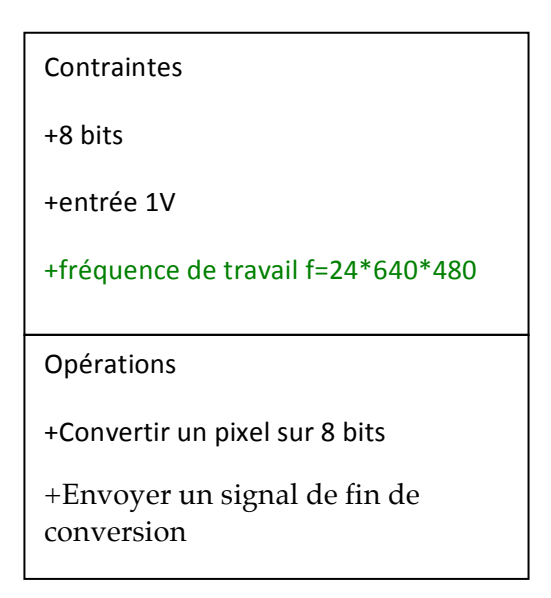

## $Q12 -$

*résolution en mégapixels du capteur de cette caméra : 646 x 485*

*termes :*

- *« horizontal frequency », balayage horizontal*
- *« vertical frequency », balayage vertical*
- *« minimum illumination », éclairement minimal (0.5 lux) lié à la sensibilité de la caméra*
- *« S/N ratio », rapport signal à bruit*

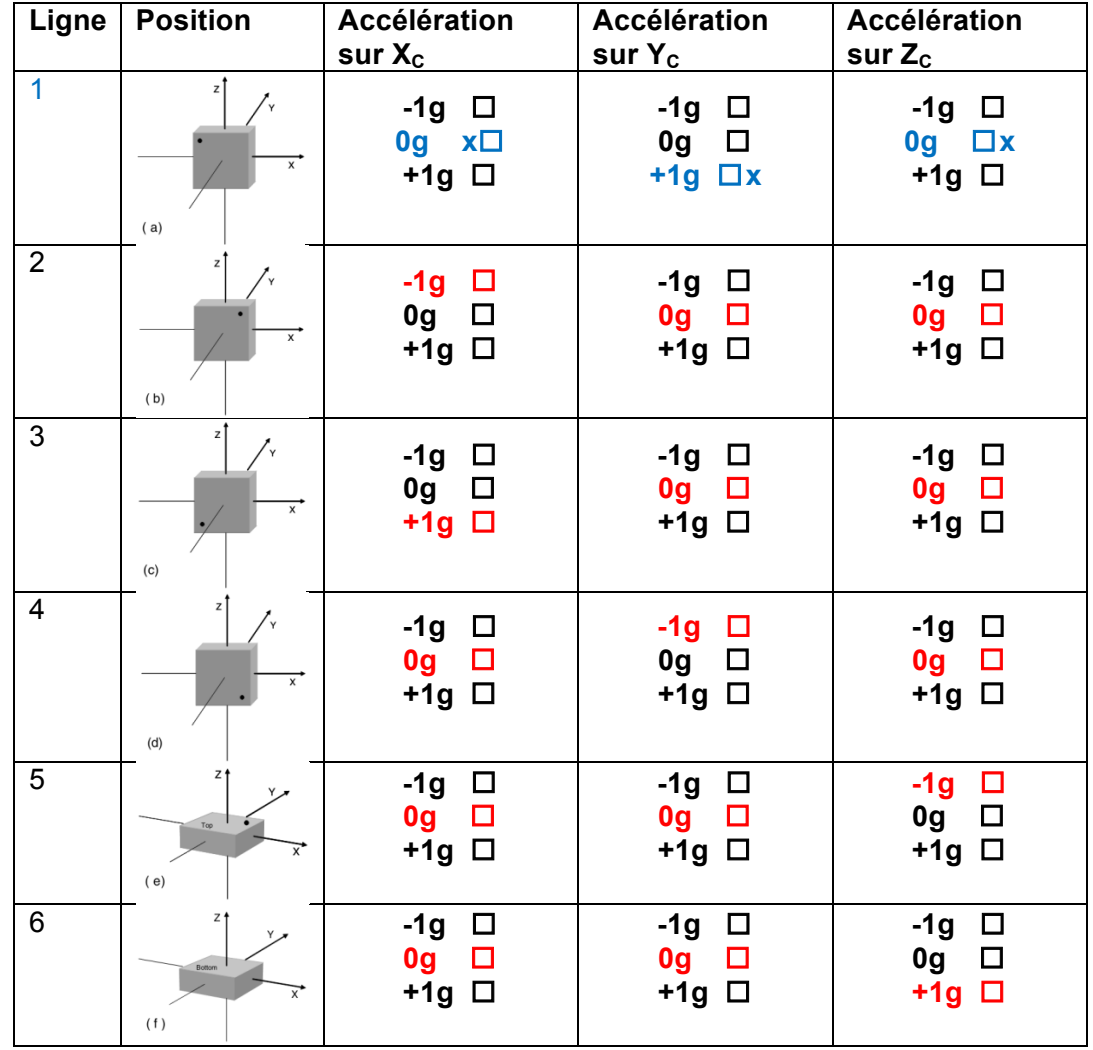

Q13 – tableau du document réponse **DR2 :**

Q14 – pitch = arcsin(Ax) par projection des vecteurs (*document réponse DR2)*

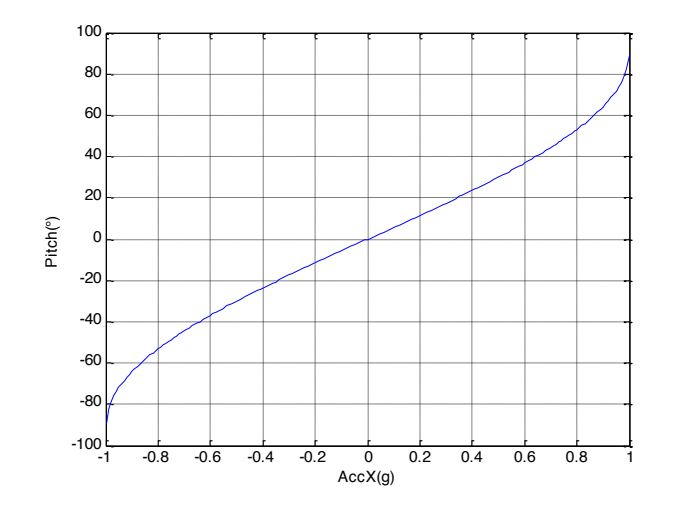

Q15 – Etendue +ou – 90° car la fonction est périodique ; suffisante car l'inclinaison classique de la tête ne dépassera pas cette gamme.

 $Q16 -$ 

sensibilité = 
$$
\frac{dArc\sin(Accx)}{dAccx} = \frac{1}{\sqrt{1 - Accx^2}}
$$

Q17 – Sensibilité non linéaire et même nulle autour de +/-90° (mais pas critique pour l'application)

Incertitude sur la mesure : les valeurs obtenues sont indéterminées à π-α près.

Une mesure de pitch à 30° donne le même résultat qu'à 150°

#### Q18 – *document réponse DR3:*

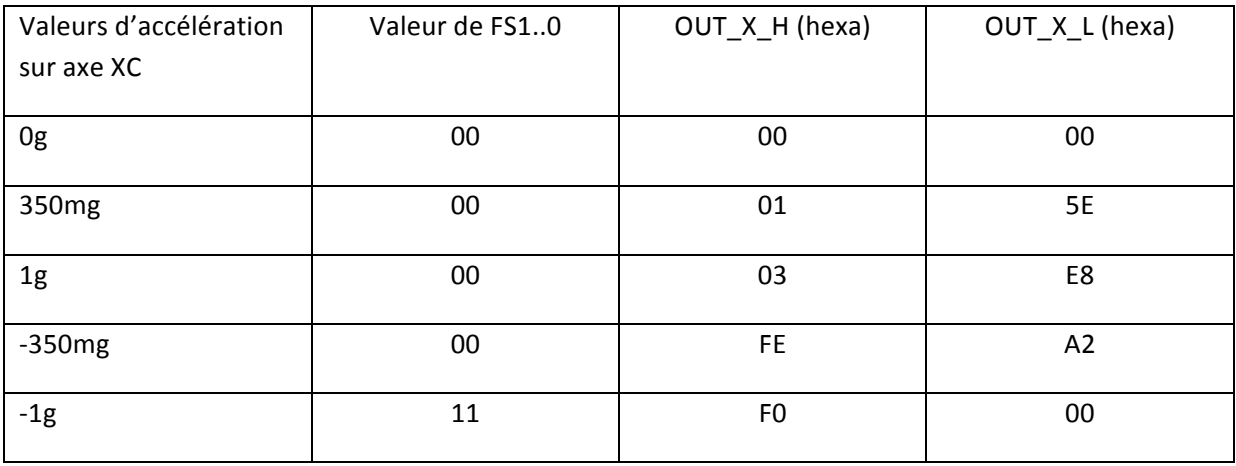

Q19 – *document réponse DR4 le schéma d'interconnexion en mode SPI*

Q20 – *document réponse DR4 le schéma d'interconnexion en mode I2C*

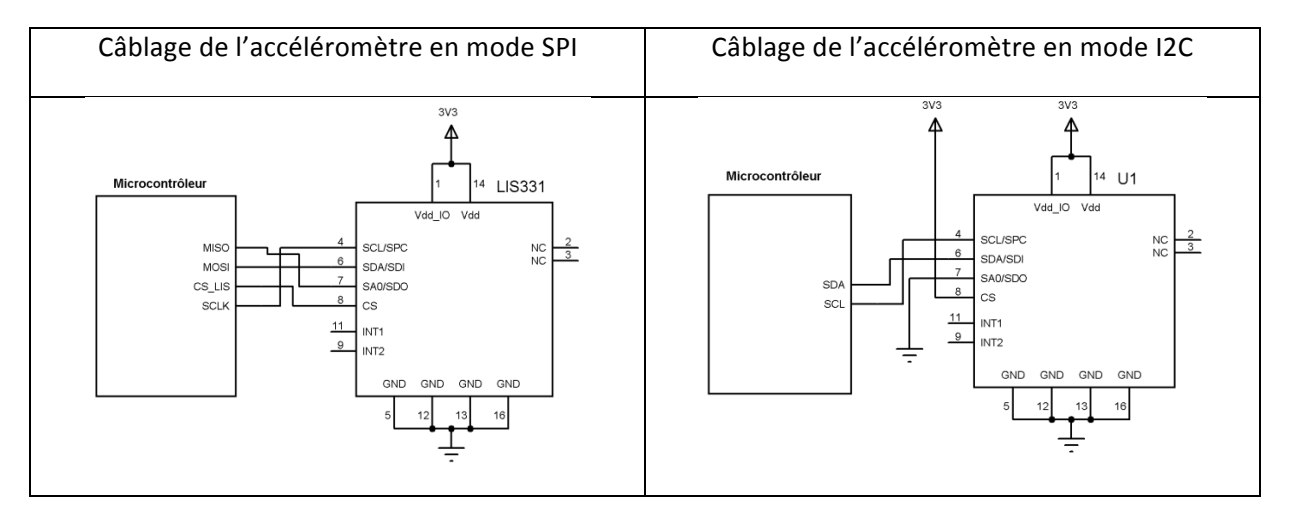

Q21. Sélection du circuit par un signal Chip select sur bus SPI : le circuit sélectionné est connecté au bus, les autres restent en haute impédance

Sélection du circuit par l'émission d'une adresse sur bus I2C : chaque circuit dispose d'une adresse interne + plusieurs broches permettant de compléter cette adresse. Le circuit reste connecté au bus lorsque son adresse interne + externe correspond à celle émise sur le bus par le maître.

Corrigé épreuve modélisation d'un système, d'un procédé ou d'une organisation 38

Q22.

Vu en Q18 que pour 350mg :

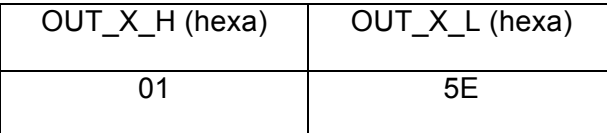

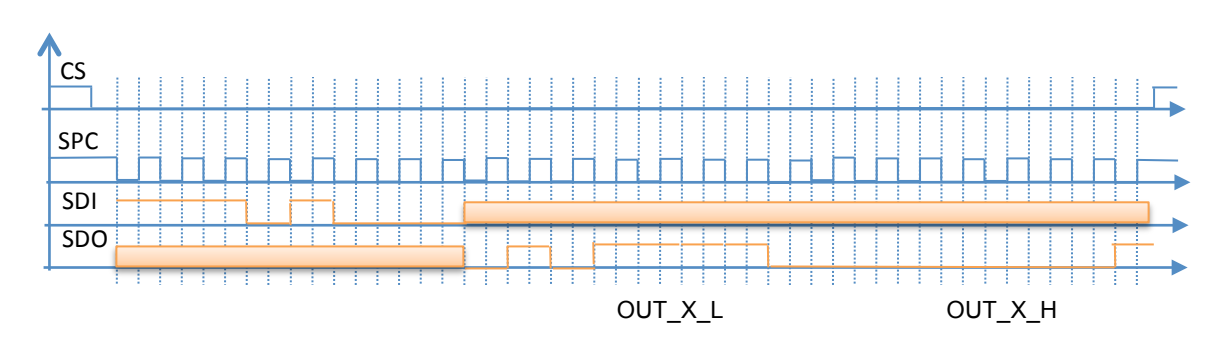

Q23 – Sensibilité & désalignement = matrice [A11 .. A33]

Décalage = matrice [A10, A20, A30]

 $Q24 -$ 

$$
\begin{bmatrix} Ax_{\text{reelle}} & Ay_{\text{reelle}} & Az_{\text{reelle}} \end{bmatrix} = \begin{bmatrix} Ax_m & Ay_m & Az_m & 1 \end{bmatrix} \begin{bmatrix} Acc_{11} & Acc_{21} & Acc_{31} \\ Acc_{12} & Acc_{22} & Acc_{32} \\ Acc_{13} & Acc_{23} & Acc_{33} \\ Acc_{10} & Acc_{20} & Acc_{30} \end{bmatrix}
$$

donc 

$$
X = \begin{bmatrix} Acc_{11} & Acc_{21} & Acc_{31} \\ Acc_{12} & Acc_{22} & Acc_{32} \\ Acc_{13} & Acc_{23} & Acc_{33} \\ Acc_{10} & Acc_{20} & Acc_{30} \end{bmatrix}
$$

Q25 – D'après la Table3 de la documentation technique, FS=00 donc sensibilité de 1mg/digit + pas d'erreur d'alignement, ni de décalage par rapport au niveau 0g

Donc:

$$
X = \begin{bmatrix} 0,001 & 0 & 0 \\ 0 & 0,001 & 0 \\ 0 & 0 & 0,001 \\ 0 & 0 & 0 \end{bmatrix}
$$

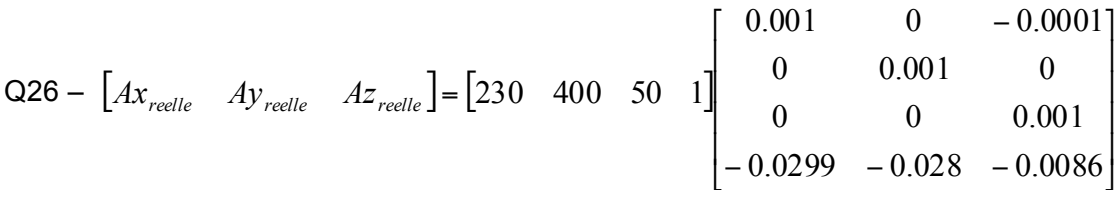

 $\begin{bmatrix} Ax_{reelle} & Ay_{reelle} & Az_{reelle} \end{bmatrix} = \begin{bmatrix} 0.2001 & 0.372 & 0.0184 \end{bmatrix} g$ 

*Partie III. Liaison Lunettes/ Implant (Q27 à Q46)*

 $Q27$  $e1 = L1 \frac{di1}{dt} - M \frac{di2}{dt}$  et  $e2 = -L2 \frac{di2}{dt} + M \frac{di1}{dt}$ 

$$
Q28 - L1 = Lp1 + Lf1 ; e'1 = Lp1 \frac{di1}{dt} - M \frac{di2}{dt} ; e1 = Lf1 \frac{di1}{dt} + e'1
$$

Q29 – nous avons plusieurs relations :

$$
Kp = \frac{e^2}{e^t \mathbf{1}}; e^2 = -\mathbf{L}2 \frac{di^2}{dt} + M \frac{di\mathbf{1}}{dt} = KpLp\mathbf{1} \frac{di\mathbf{1}}{dt} - KpM\frac{di\mathbf{2}}{dt}; \text{ donc}
$$
  

$$
Kp\ Lp\mathbf{1} = M\ et\ Kp\ M = L2
$$

Q30 – comme Lf1 = L1 – Lp1 = L1 – 
$$
\frac{M}{Kp}
$$
 = L1 –  $\frac{M^2}{L2}$ , on obtient  
Lf1 = L1  $\left(1 - \frac{M^2}{L1. L2}\right)$  = L1  $(1 - k^2)$  avec  $k^2 = \left(\frac{M^2}{L1. L2}\right)$ 

Q31 – k coefficient de couplage magnétique

Q32 – tension e<sub>2</sub> dans le domaine fréquentiel notée  $E_2(\omega)$ :

En temporel, on a  $e2(t) = RL \cdot i2(t)$  et  $e2(t) = M \frac{di1}{dt} - L2 \frac{di2}{dt}$ 

En régime permanent sinusoïdal, on a :

$$
E2(\omega) = RL.I2(\omega) \text{ et } E2(\omega) = j\omega M I1(\omega) - j\omega L2I2(\omega)
$$

D'où  $E2(\omega) = I1(\omega). \frac{j\omega M}{1+j\omega L2/RL}$ 

Q33 – RL = 1440 Ohm

Q34 –  $R0 = \frac{Rs. Re}{Rs + Re}$  ;  $C = C0 (A0 - 1)$  en écrivant loi des mailles en sortie

Q35 –  $G(\omega) = \frac{V_{A0}(\omega)}{\varepsilon(\omega)} = A0. R0. \mu 0. \frac{1}{(1 + j\omega R0C)(1 + \frac{j\omega}{\omega\mu})}$ ; gain statique G0 = A0R0µ0 ; fréquences de coupure:  $f1 = \frac{1}{2\pi R0C} = \frac{1}{2\pi R0C0(A0-1)}$  et f2 = fµ

Q36 – C0 induit un risque d'oscillation de l'AO (instabilité) ; il faut ajouter une compensation pour décaler f1 vers les très basses fréquences ; autre paramètre impacté = slew rate (qui augmente si la valeur de C0 augmente)

 $Q37 - GO =$  gain en tension =  $A_{VOL}$  (data sheet AO) = 200V/mV = 2.10<sup>5</sup>; f1 obtenue via le produit gain-bande (GBW du data sheet) :  $f1 = 20$ MHz / 2.10<sup>5</sup> = 100 Hz

 $Q38 - A(p) = G(p)$  et  $B(p) = R1/(R1+R2)$ 

Q39 – transmittance T(p) =  $V_{A0}(p)/V_{e}(p)$  du système bouclé :

$$
T(p) = \frac{A(p)}{1 + A(p).B(p)} = \frac{G(p)}{1 + \frac{R1}{R1 + R2}G(p)}
$$

en fonction des éléments du circuit :

$$
T(p) = \frac{60}{1 + \alpha 60} \cdot \frac{1}{1 + \frac{p}{(1 + \alpha 60)\omega 1}} \text{ avec } \alpha = \frac{R1}{R1 + R2} \text{ et } \omega 1 = 2\pi f1
$$

+ amplification de T(p) en basses fréquences :  $\frac{G0}{1+\alpha G0} = 10$ 

 $Q40 - \omega_0 = (1 + \alpha G_0)\omega_1 = 2\pi f_0$  donne f0= 2MHz

Q41 – Document réponse **DR5** le diagramme de Bode

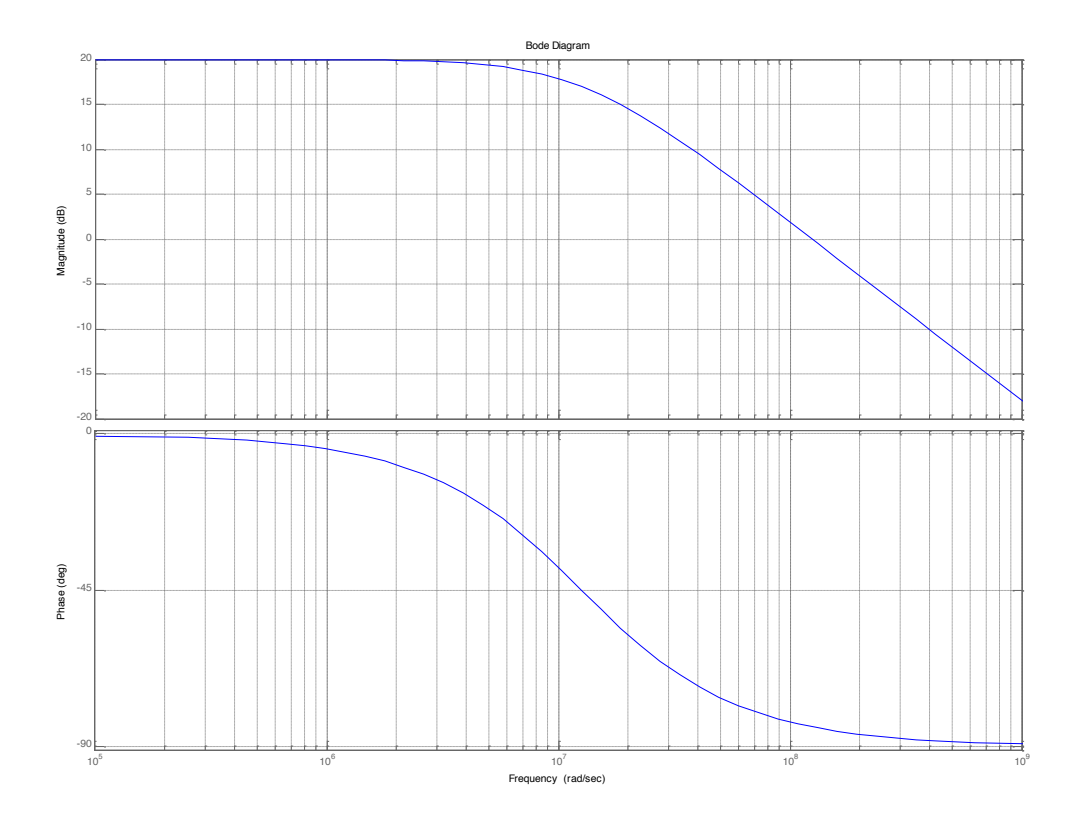

 $Q42 - |T(\omega p)| = 1$  (*pour* 0dB) donne  $\omega p = 9.95x\omega 0$  fp~20MHz

Q43 –  $C(p) = \frac{1 + \eta p}{1 + \eta p}$  $C(p) = \frac{1 + T_1 p}{T_1}$ 2 1 1 1 +  $=\frac{1+\overline{T_1}p}{1+\overline{T_2}}$ , Document réponse **DR5** le diagramme de Bode asymptotique

Corrigé épreuve modélisation d'un système, d'un procédé ou d'une organisation 42

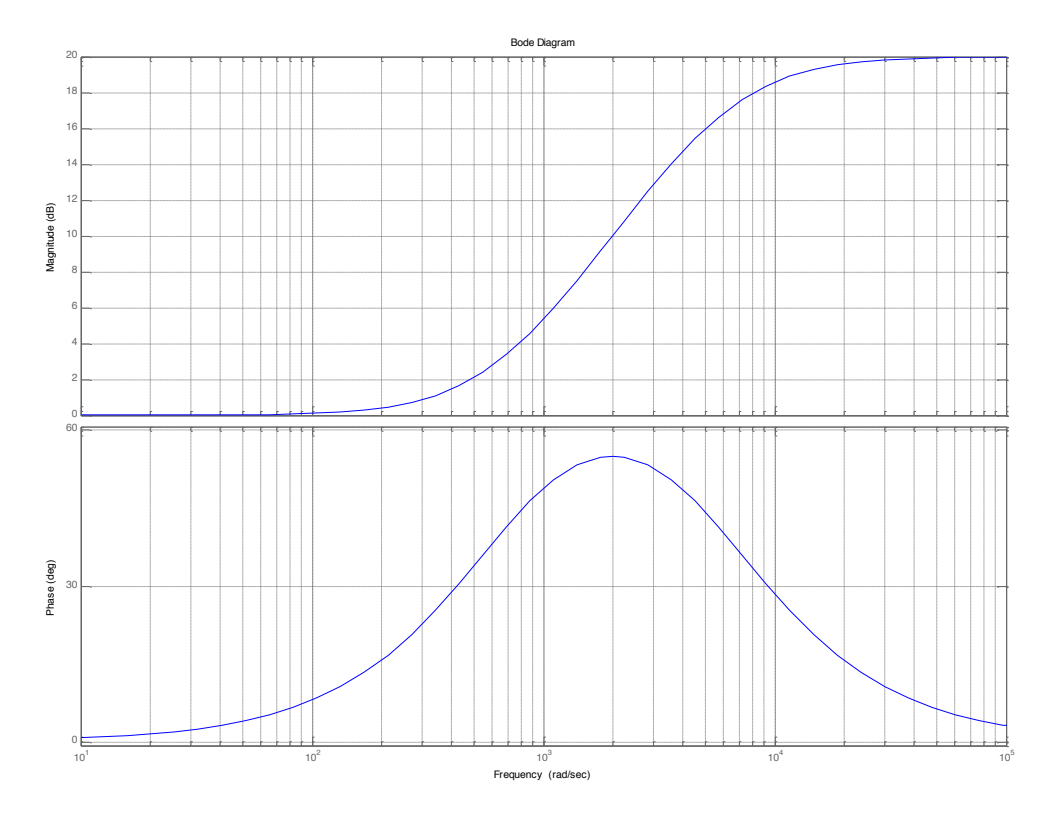

```
Q44 – \omega_1 < 1/T_1 < \omega_p et 1/T_2 > \omega_p
```
 $Q45 - 1/T1 = \omega_1$  et  $1/T2 = 10 \omega_1$  (soit T2 = T1/10)

Q46 – correcteur à avance de phase

Q47 – impédance complexe équivalente Z<sub>électrode</sub>(ω) =  $Rs + \frac{Rtc}{1+j\omega Rtcci}$ 

Q48 – Décomposition: 
$$
Z'(\omega) = Rs + \frac{Rtc}{1 + \omega^2 Rtc^2 Ci^2}
$$
 et  $Z''(\omega) = -\frac{j\omega Rtc^2 Ci}{1 + \omega^2 Rtc^2 Ci^2}$ 

Q49 –

$$
\left[Z - \left(R_{\rm S} + \frac{R_{\rm tc}}{2}\right)\right]^2 + \left[Z''\right]^2 = \dots = \left(\frac{Rtc}{2}\right)^2
$$

Q50 – Z<sub>électrode</sub>(ω) correspond à un ½ cercle de rayon Rtc/2 et de centre (Rs+Rtc/2 ; 0) dans le plan (Z', Z'') = représentation de Nyquist

Q51 – pulsations limites

 $ω$  -> 0 : Z' -> Rs+Rtc ; Z''->0 et ω -> ∞ : Z'->Rs ; Z''-> 0

Q52 – Pour 
$$
\omega_i = \frac{1}{R_{tc} \cdot C_i}
$$
, les impédances sont Z'(w<sub>i</sub>)= Rs+Rtc/2 et Z''(w<sub>i</sub>)=-Rtc/2

Diagramme Nyquist correspondant :

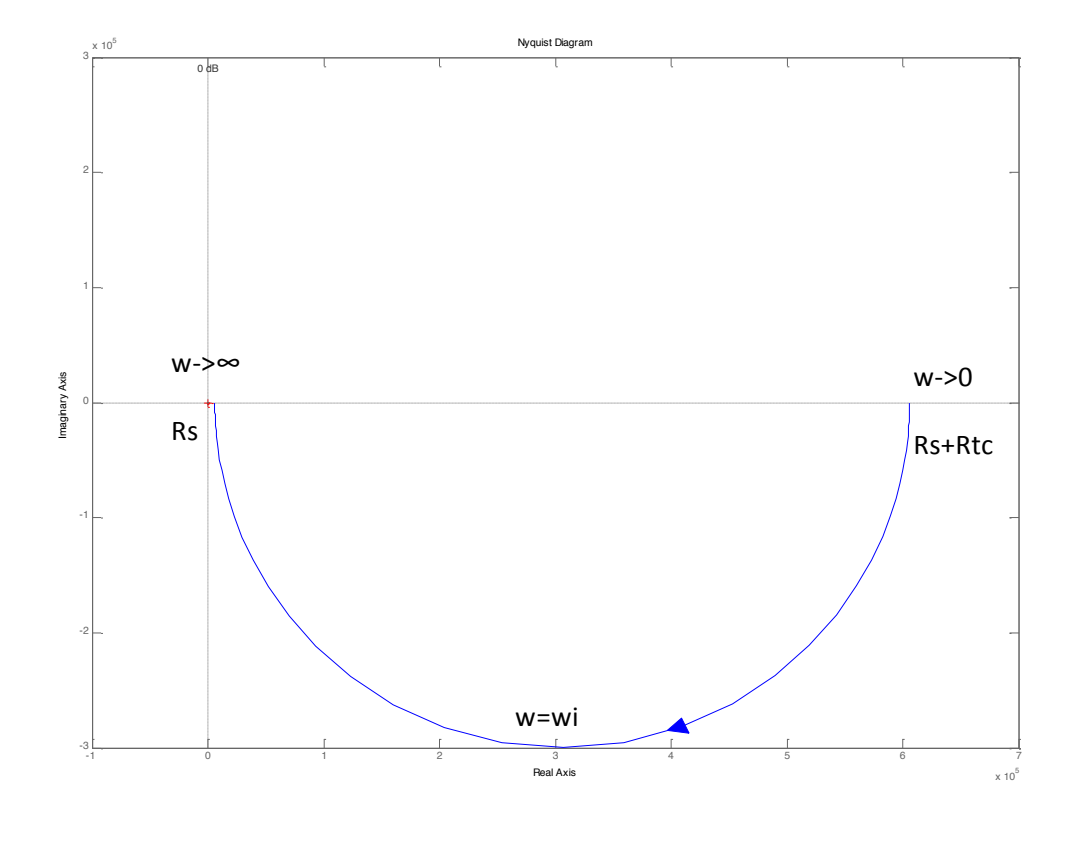

Q53 – fi  $=$   $\frac{1}{2\pi \text{Rtcci}}$  fi = 265Hz et  $|Z(\omega i)|$  = 428kOhm

$$
f2 = \frac{1}{2\pi \text{RsCi}} = 26,5\text{kHz} \text{ (= 100xfi) et } |Z(\omega 2)| = 8,53 \text{ kOhm}
$$

Q54 – non linearity ±0.1 (9bits) = décalage par rapport à la courbe linéaire idéal de la sortie analogique Sanalog fonction de (code numérique d'entrée)

gain error ±0,3% of FSR (Full Scale Range) = Sanalog - Sidéal, pour tous les bits à 1 (full scale)

resolution 10 bits = plus petite variation de la sortie analogique (Vref/ $2^{10}$ )

Q55 – Impédance vue par la référence V<sub>ref</sub> lorsque l<sub>out1</sub> et l<sub>out2</sub> sont reliées à un potentiel nul (masse ou masse virtuelle) =  $R = 10KOhm$ 

Q56 – Un mot binaire N sur n=10 bits s'écrit: N =  $b_{n-1} \cdot 2^{n-1} + ... + b_1 \cdot 2 + b_0$ 

 $N_{max}$  = 2<sup>n</sup> - 1 = 1023

Q57 - Iout1 =  $\frac{\text{Vref}}{2^n} \cdot \frac{N}{R}$  et Iout2 =  $\frac{\text{Vref}}{2^n} \cdot \frac{(\text{Nmax} - N)}{R}$ 

 $Q58 - I_{out1} + I_{out2} = Vref/R = constante$  et  $I_{out1} - I_{out2} = 2Iout1 - Vref/R$  : sortie différentielle plus intéressante à exploiter

Q59 – à la saturation, on aura  $V_{DS} = V_{DSsat} = V_{GS} - V_T$  d'où l'expression du courant :

$$
I_{Dsat} = \frac{W\mu_n C_I}{2L} \cdot (V_{GS} - V_T)^2 = \frac{Wk_n}{2L} \cdot (V_{GS} - V_T)^2
$$

Et la transconductance :

$$
g_m = \frac{dI_D}{dV_{GS}}\bigg)_{saturation} = \frac{Wk_n}{L} \cdot (V_{GS} - V_T)
$$

Q60. Il s'agit d'un miroir de courant classique :  $I_1 = I_{p1sat}$  et  $I_2 = I_{p2sat}$ 

$$
I_{D1sat} = \frac{W1k_n}{2L1} \cdot (V_{GS} - V_T)^2 \qquad \text{et} \qquad I_{D2sat} = \frac{W2k_n}{2L2} \cdot (V_{GS} - V_T)^2
$$

Donc on a bien la relation demandée :

$$
\frac{I_{D2sat}}{I_{D1sat}} = \frac{I2}{I1} = \frac{W2/L2}{W1/L1}
$$

Q61. Application numérique :  $I_1 = I_{D1sat} = 100 \mu A$  *impose*  $(V_{GS} - V_T)^2 = 1$  ; on élimine la solution  $V_{GS}$  = 0 pour garder T2 saturé donc  $V_{GS}$  = 2V

Comme  $V_{DD} = R^*I_1 + V_{GS}$  on trouve R = 30kOhm.

Q62. Il faut que T2 soit saturé pour délivrer un courant  $I_{D2}$  constant :  $V_{GD2}$ < $V_T$  d'où  $V_{D2min}$  =1V.